# **Antrag auf Zulassung zur Masterarbeit (Prüfungsanmeldung)**

*Master Literaturwissenschaft: Ästhetik Literatur Philosophie*

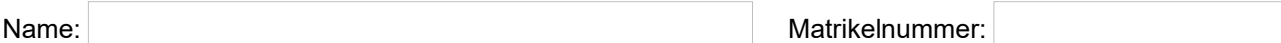

### **Zentralmodul**

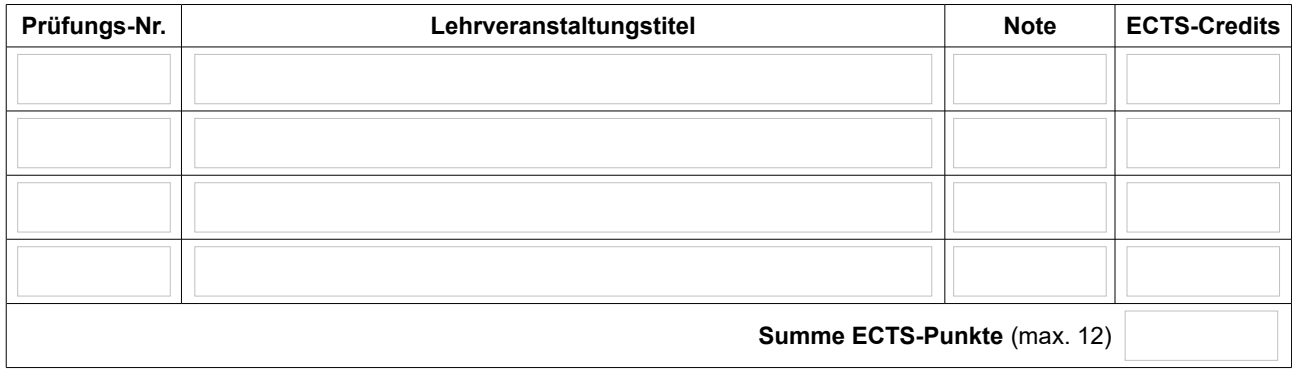

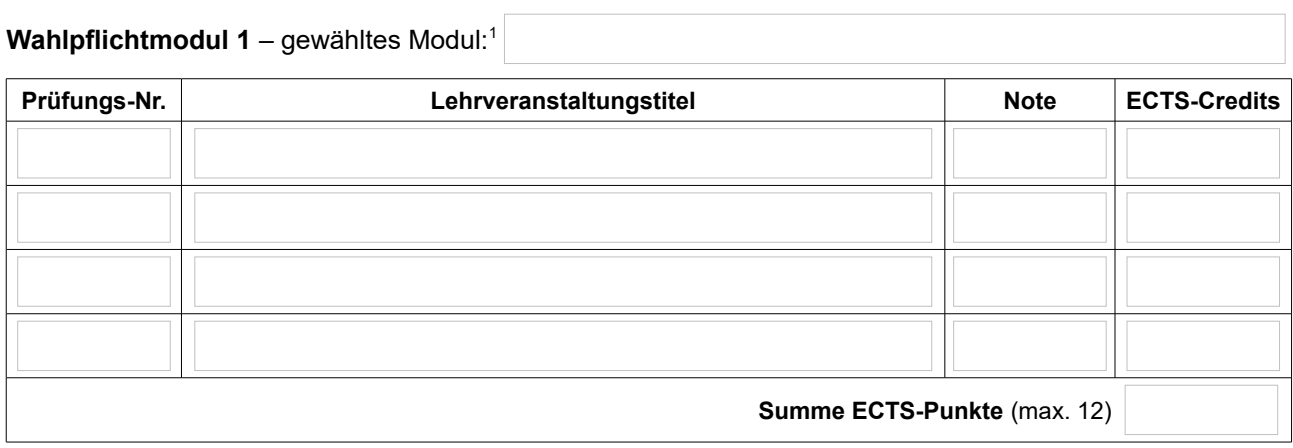

## Wahlpflichtmodul 2 – gewähltes Modul:<sup>1</sup>

| Prüfungs-Nr.                | Lehrveranstaltungstitel | <b>Note</b> | <b>ECTS-Credits</b> |
|-----------------------------|-------------------------|-------------|---------------------|
|                             |                         |             |                     |
|                             |                         |             |                     |
|                             |                         |             |                     |
|                             |                         |             |                     |
|                             |                         |             |                     |
| Summe ECTS-Punkte (max. 12) |                         |             |                     |

<span id="page-0-0"></span><sup>1</sup> Im Wahlpflichtbereich stehen vier Module zur Auswahl, von denen zwei belegt werden müssen: Philosophie und Literatur: Wechselwirkungen; Wissenskulturen und Künste; Vergleichende Literaturgeschichte; Literaturtheorie als Kulturtheorie.

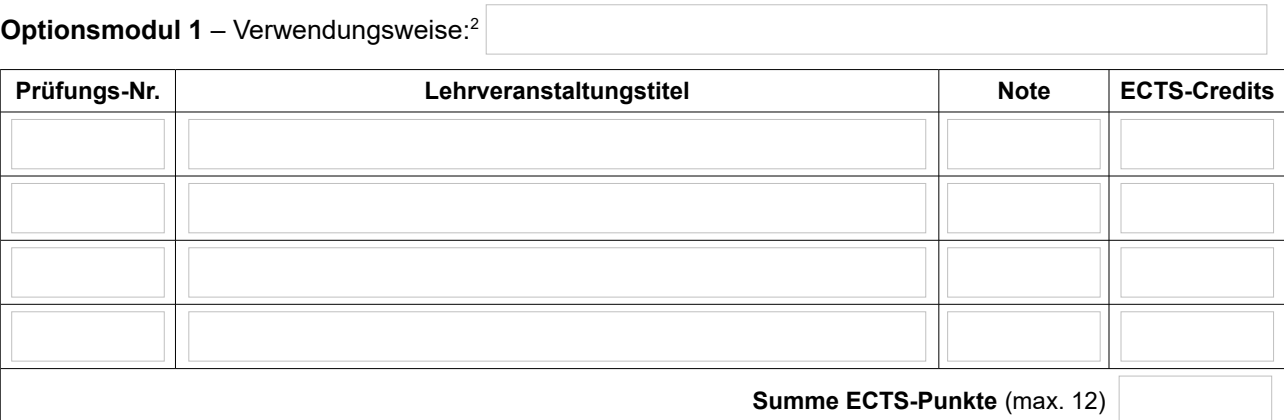

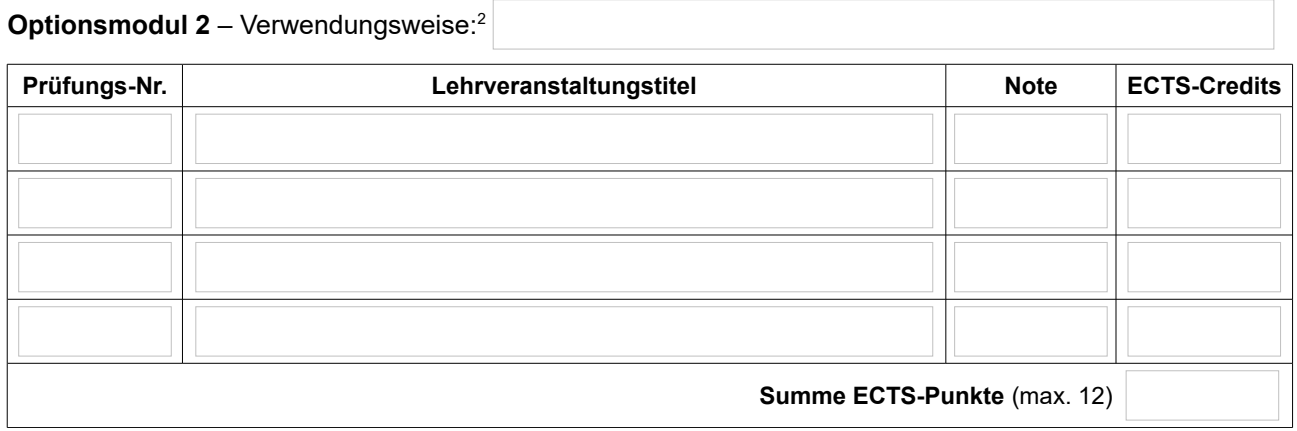

### **Forschungsmodul**

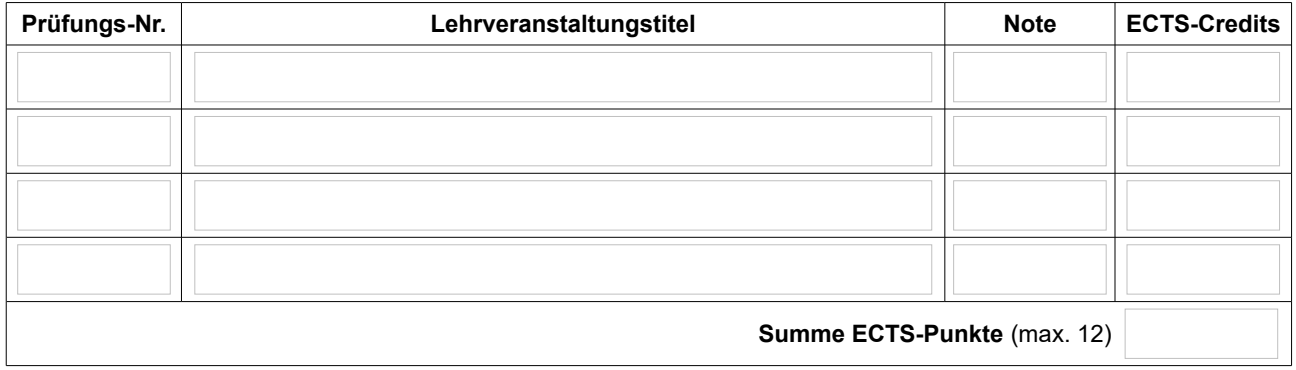

<span id="page-1-0"></span><sup>2</sup> Aus den folgenden Optionen <u>müssen zwei gewählt werden</u>: Transdisziplinäre Kulturwissenschaften; Vertiefung im Zentralmodul; Vertiefung im Wahlpflichtmodul 1; Vertiefung im Wahlpflichtmodul 2; Weiteres Wahlpflichtmodul aus dem MA Literaturwissenschaft II; Wahlpflichtmodul aus einem anderen konsekutiven Master der Kulturwissenschaftlichen Fakultät.

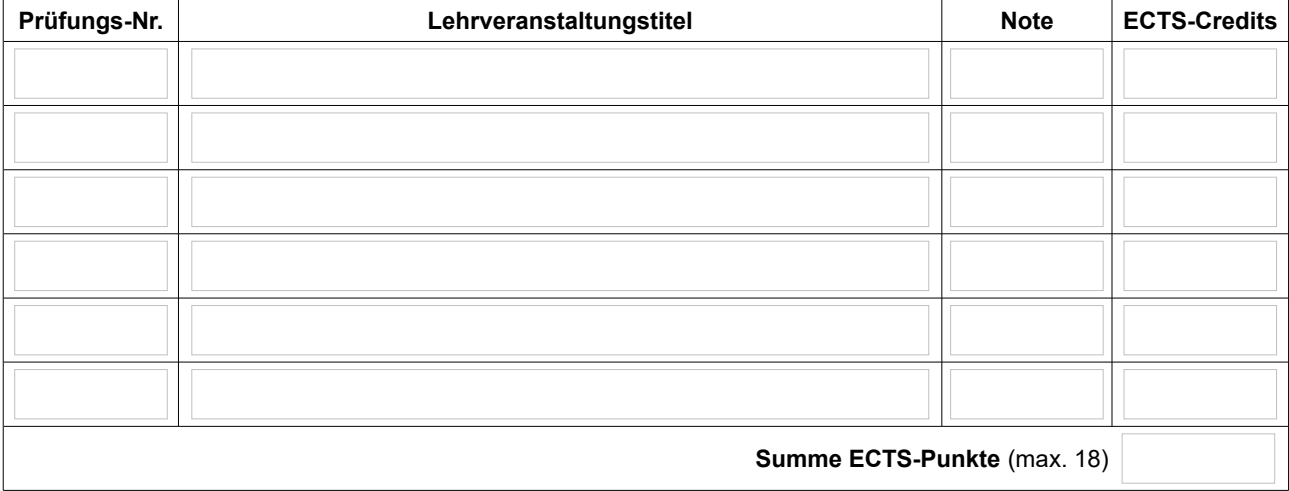

## **Fremdsprachen / Praxisrelevante Fertigkeiten[3](#page-2-0)**

ECTS gesamt von 90 (mind. 72)

<span id="page-2-0"></span><sup>3</sup> Zu den Wahl- und Kombinationsmöglichkeiten im Bereich Fremdsprachen / Praxisrelevante Fertigkeiten siehe § 5 Abs. 8 der Studien- und Prüfungsordnung.